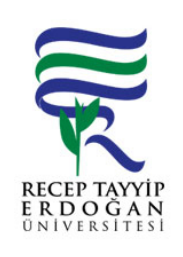

## TÜB TAK, BAP, FARABI PROJELER NE AKTARILAN TUTARI HESABA ALMA AKI SÜREC

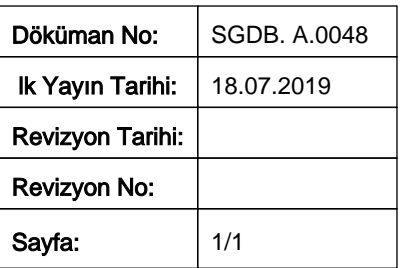

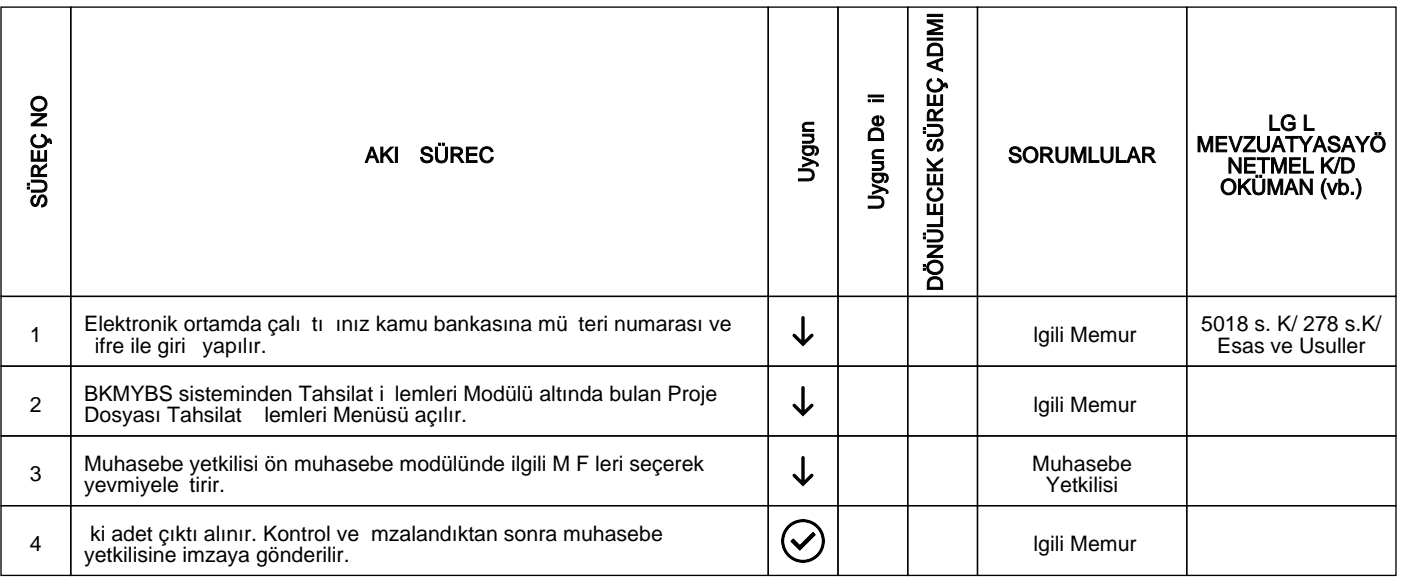

HAZIRLAYAN

......./......./...........

Birim Kalite Komisyonu **MZA** 

ONAYLAYAN

......./......./...........

Daire Ba kanı

**MZA**